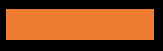

# Programming for Social Scientists

Strings

Johan A. Dornschneider-Elkink

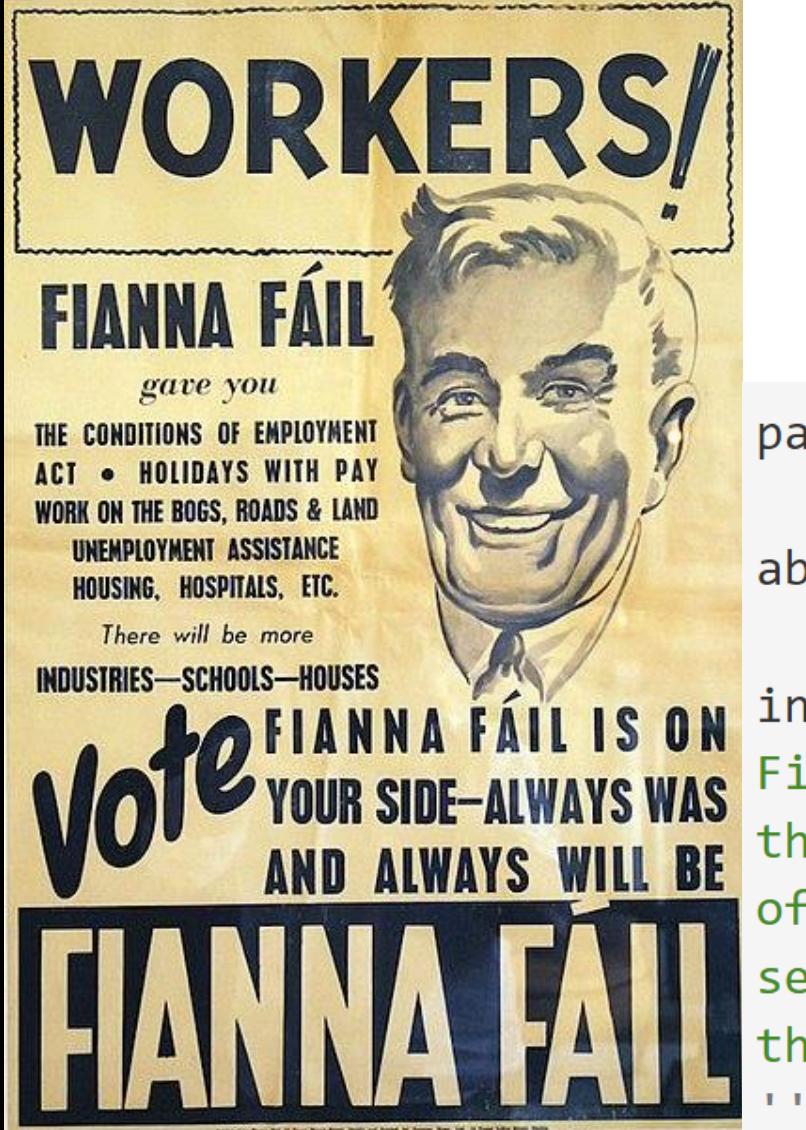

```
party = "Fianna Fáil"
```

```
abbreviation = 'FF'
```

```
intro =
```
Fianna Fáil was founded in 1926 by members of Sinn Féin, under the leadership of Éamon de Valera. Since then, it has been one of the leading political parties in the Republic of Ireland, seeing its first serious vote collapse only 85 years later, in the 2011 elections to Dáil Éireann.

# Creating strings

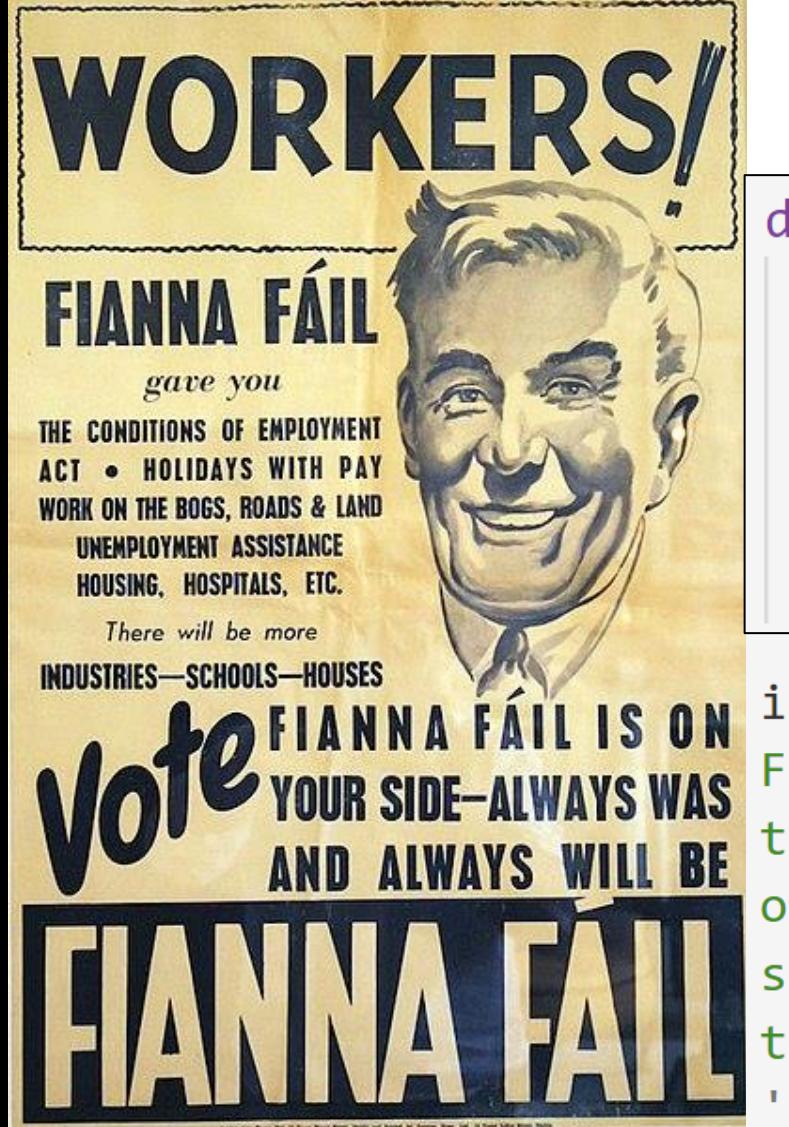

#### def say hello():

**11 11 11** 

This function prints a friendly greeting to the screen. 11-11-11

 $print("Hello!")$ 

 $intro =$  $1 - 1 - 1$ 

Fianna Fáil was founded in 1926 by members of Sinn Féin, under the leadership of Éamon de Valera. Since then, it has been one of the leading political parties in the Republic of Ireland, seeing its first serious vote collapse only 85 years later, in the 2011 elections to Dáil Éireann.

# Creating strings

## String indexing

 $party = "Fire Gael"$ 

 $first_{character} = party[0]$  $last_{character} = party[-1]$ 

```
fine = party[:4]goal = party[5:]space = party[4:5]
```
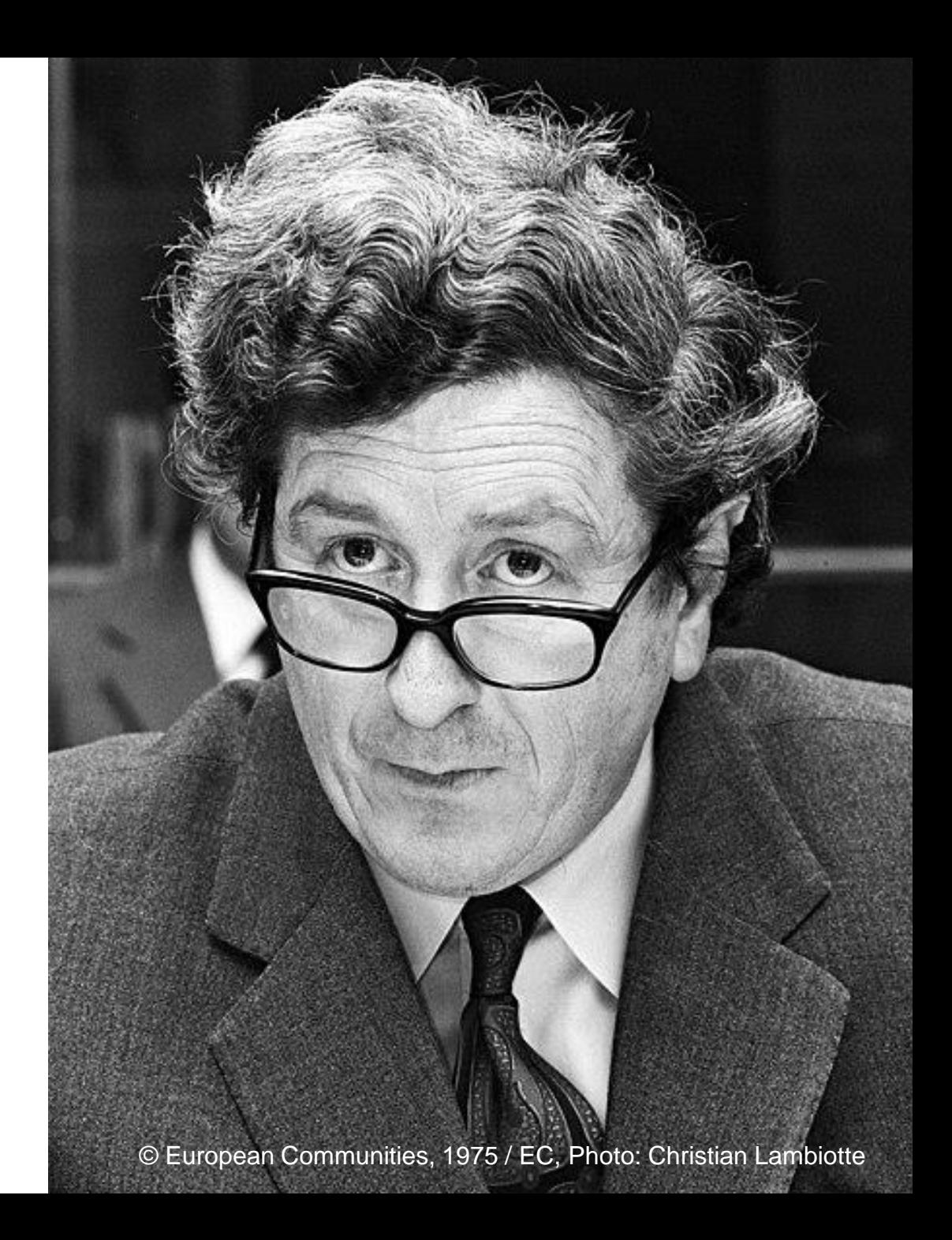

## Some typical string functions

```
party = "Sinn Féin"
```

```
title = ''''Mary Lou McDonald says Sinn Féin will re-run
referendums on family and care if they do not pass
1.1.1
```

```
1, 1, 1quote =
```
We would return to the Citizens' Assembly wording, that's what should be happening now and if this is not successful, that's where we will bring that.  $1.1.1$ 

```
source = "Irish Independent, 20 Feb 2024"
```
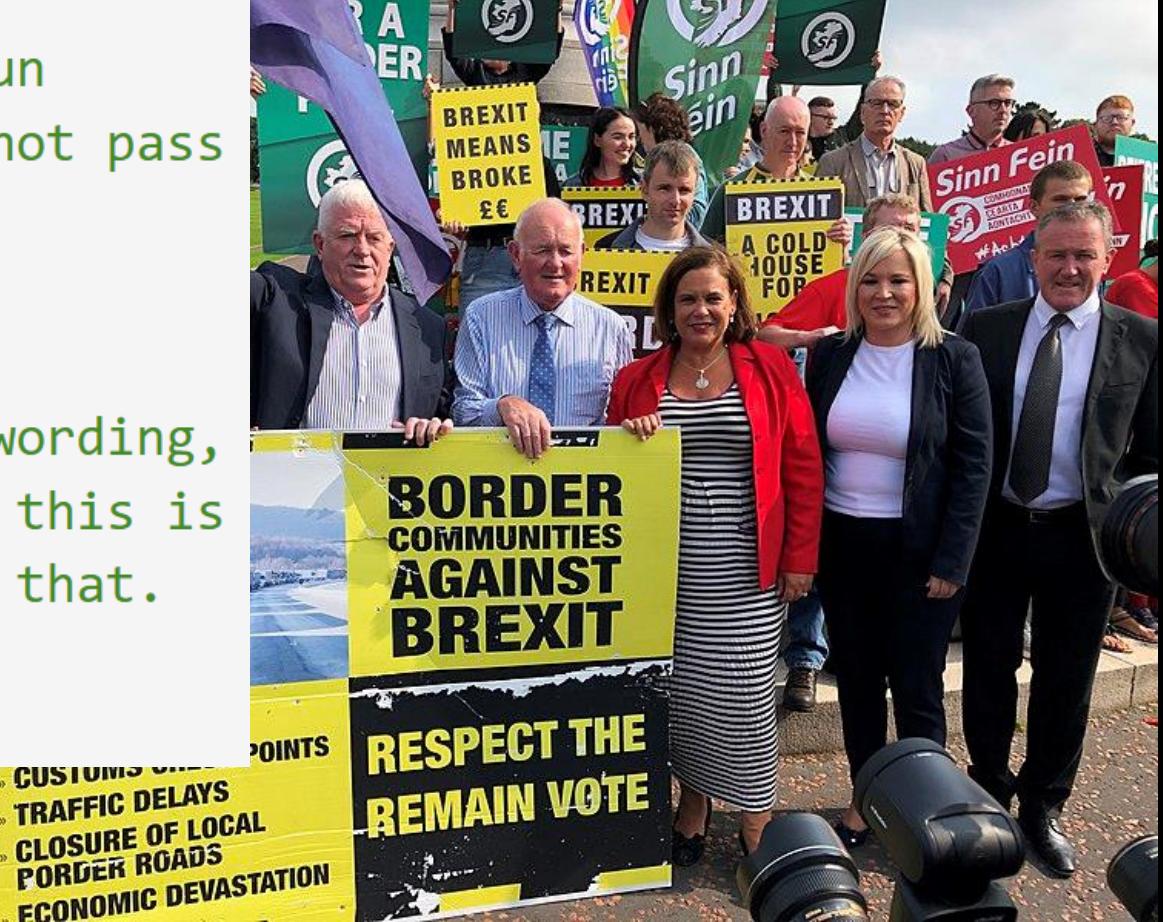

**GUSTUMO VII** 

```
party = "Sinn Féin"
```

```
title = ''''Some typical string functions Mary Lou McDonald says Sinn Féin will re-run
```
#### quote =  $111$

We would return to the Citizens' Assembly wording, that's what should be happening now and if this is not successful, that's where we will bring that.

source = "Irish Independent, 20 Feb 2024"

```
number of characters = len(quote)
```

```
quote lowercase = quote. lower()
quote uppercase = quote. upper()
```

```
count references to we = quoties. Lower(). count("we")
```

```
replace_{\mathcal{A}} = quote.lower().replace("we", "they")
```
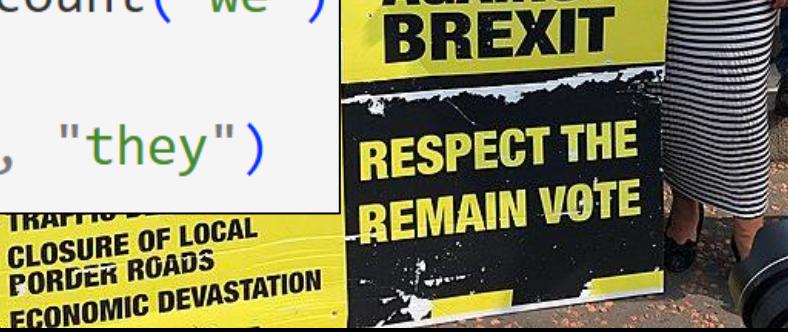

party = "Sinn Féin"

 $title = ''''$ 

**ECONOMIC DEVASTATION** 

## Some typical string functions Mary Lou McDonald says Sinn Féin will re-run

 $def$  remove punctuation(s):

**HHH** 

```
Returns string s with all punctuation removed.
```
**HHH** 

 $list_of_words = remove_number(quote)$ 

ssembly wording, w and if this is ll bring that.

 $2024"$ 

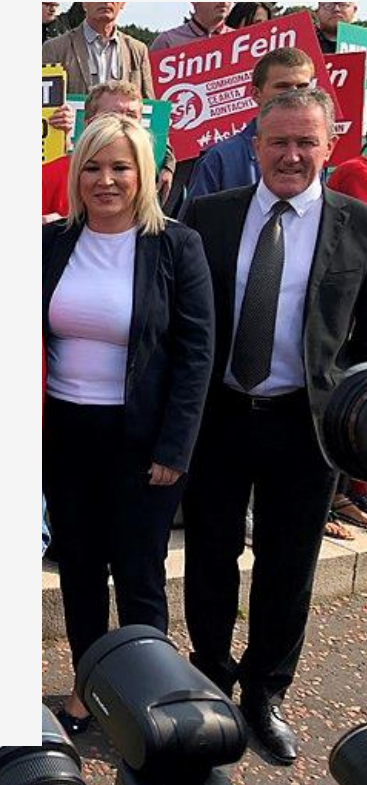

party = "Sinn Féin"

```
title = ''''
```
**ECONOMIC DEVASTATION** 

Some typical string functions Mary Lou McDonald says Sinn Féin will re-run

import string

```
def remove punctuation(s):
```
**HH** 

```
Returns string s with all punctuation removed.
HHH
```
translator =  $str.maketrans("", "", string.punctuation)$ 

```
return s.translate(translator)
```
 $list_of_words = remove_number(quote)$ 

ssembly wording, w and if this is ll bring that.

 $2024"$ 

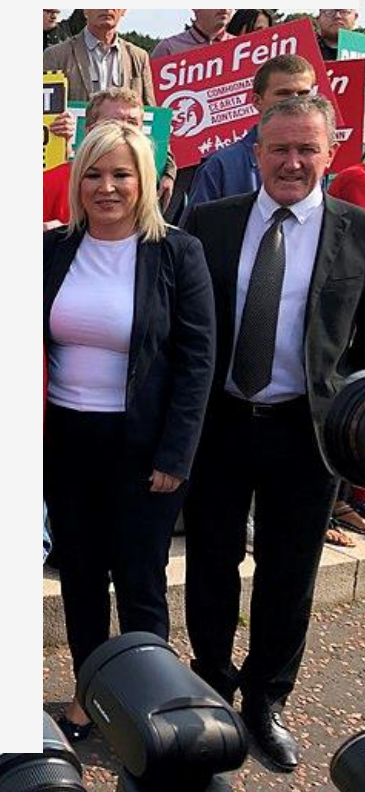

party = "Sinn Féin"

```
title = ''''
```
**ECONOMIC DEVASTATION** 

Some typical string functions Mary Lou McDonald says Sinn Féin will re-run

import string

```
def remove punctuation(s):
```
**HHH** 

```
Returns string s with all punctuation removed.
11.11.11
```
translator =  $str.maketrans("", "", string.punctuation)$ 

```
return s.translate(translator)
```

```
list_of_words = remove_number(quote).lower().replace("\\n", "").split("")list of words.sort()
```

```
print(", ".join(list_of_words))
```
ssembly wording, w and if this is ll bring that.

 $2024"$ 

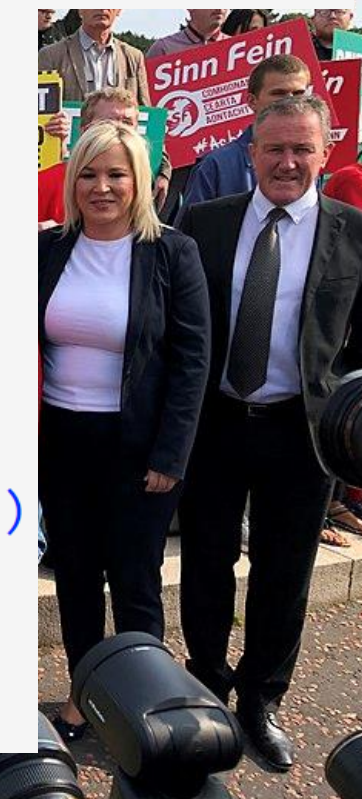

```
party = "Sinn Féin"
```

```
title = ''''
```
**FCONOMIC DEVASTATION** 

Some typical string functions Mary Lou McDonald says Sinn Féin will re-run

```
and, assembly, be, bring, citizens, happening, if, is, not,
import string
                            now, return, should, successful, that, thats, thats, the,
                           this, to, we, we, what, where, will, wording, would
def remove_punctuation(s):
    HHH
                                                                              2024"Returns string s with all punctuation removed.
    11.11.11
   translator = str.maketrans("", "", string.punctuation)return s.translate(translator)
```

```
list of words = remove punctuation(quote).lower().replace("\n", "").split(" ")
list of words.sort()
```

```
print(", ".join(list_of_words))
```
#### Adding numbers to strings

```
party = "Green Party"
founded = 1981age = 2023 - 1981percent 1st pref = 7.1
```
The Green Party, founded in 1981, is now 42 years old. In the most recent elections, it won 7.1 % of the first preference votes.

#### **SCOLOGY PARTY OF DRELAND**

#### Th. 3rd DECEMBER:

**Inaugural Gathering** - presenting a radical alternative to both **Capitalism and Socialism** 

For those who favour a storehouse economy, non-exploitive approach tonature, land reform, human scale institutions alternative technology, a basic unearned income for all, and the de-centralisation of political power.

#### CENTRAL HOTEL at 8p.m.

Epicentre

Contact address: E.P.I., Washington Lodge Grange Road Rathfarnham Dublin 14

#### Adding numbers to strings (method 1)

print("The %s, founded in %d, is now %d years old. In the most recent elections, it won %.1f %% of the first preference votes." % (party, founded, age, percent 1st pref))

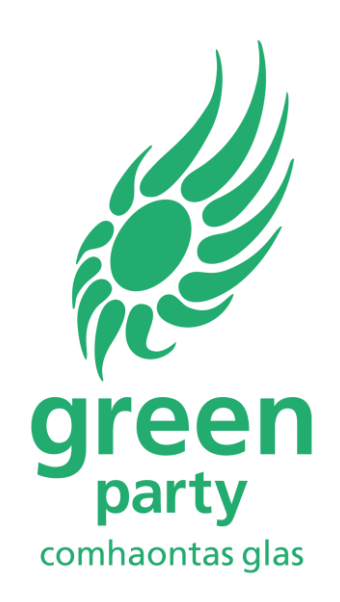

```
party = "Green Party"
founded = 1981age = 2023 - 1981percent_1st_pref = 7.1
```
## Adding numbers to strings (method 1)

%d Integer

- %f Floating point
- %s String
- %x Hexadecimal
- %% Percentage sign
- %3d Integer, using 3 digits
- %03d Integer, using 3 digits, padding with zeros
- %5f Floating point, using 5 digits
- %5.2f Floating point, using 5 digits, and rounding to 2 digits after decimal point
- %10s String, 10 characters long

print("The %s, founded in %d, is now %d years old. In the most recent elections, it won %.1f %% of the first preference votes." % (party, founded, age, percent 1st pref))

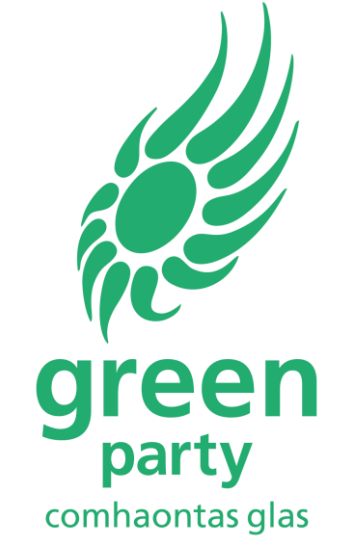

```
party = "Green Party"
founded = 1981age = 2023 - 1981percent_1st_pref = 7.1
```
# Adding numbers to strings (method 2)

print(f"The {party}, founded in {founded}, is now {age} years old. In the most recent elections, it won {percent\_1st\_pref} % of the first preference votes.")

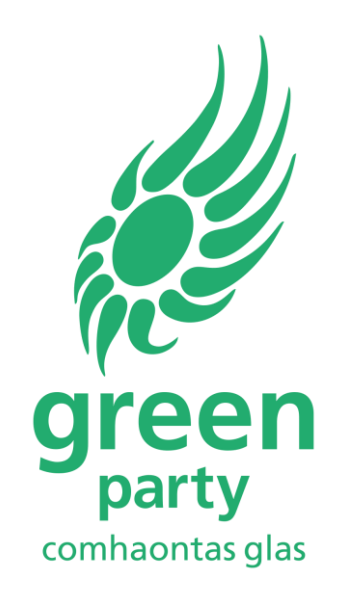

*Note the little f in front …*

 $party = "Green Party"$ founded =  $1981$  $age = 2023 - 1981$  $percent_1st_pref = 7.1$ 

#### Adding numbers to strings (method 3)

 $print("The {} , founded in {} , is now {}$  years old. In the most recent elections, it won {} % of the first preference votes.". format (party, founded, age, percent\_1st\_pref))

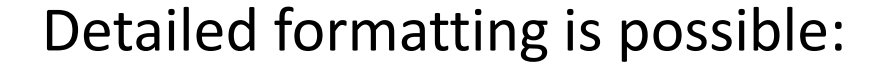

 $print("The  $\{ :s\}$ , founded in  $\{ :d\}$ , is now  $\{ :d\}$$ years old. In the most recent elections, it won {:.1f} % of the first preference votes.". format (party, founded, age, percent\_1st\_pref))

party = "Green Party" founded =  $1981$  $age = 2023 - 1981$  $percent_1st_pref = 7.1$ 

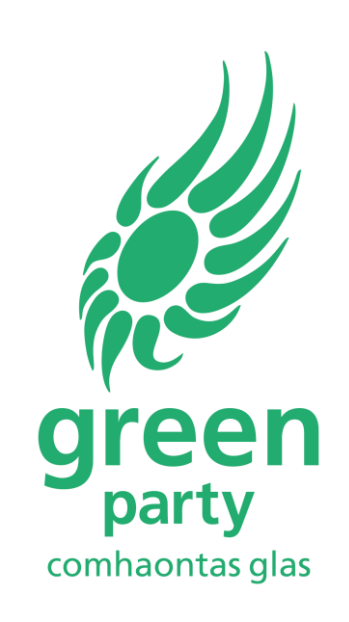

#### Input from the user

 $name = input("Please enter your name: ")$ 

 $age = int(input("Please enter your age:"))$ 

#### Input from the user

 $name = input("Please enter your name:")$  $age = int(input("Please enter your age:"))$ 

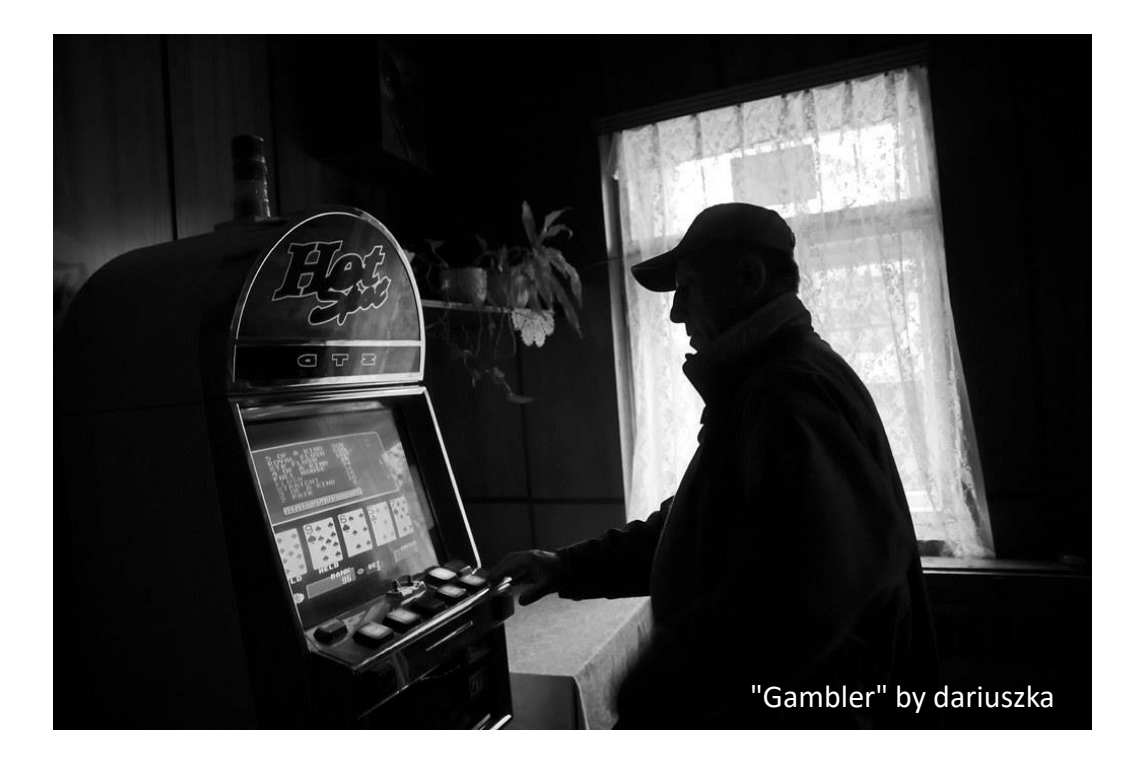

import random

```
guess = int(input("Enter your guess:"))selection = ""
```

```
while selection != "q":
```
 $print('')$ Main menu

```
(E)nter new guess
(T)hrow dice
(Q) uit program
```
 $\cdots$ 

 $selection = input("Enter your menu choice: ")$ 

```
if selection == "t":print(random.random(1,6) == guess)elif selection == "e":
   guess = int(input("Enter your guess:"))
```